# **Teoria das Categorias para Programadores**

Fabrício Olivetti de França

03 de Agosto de 2019

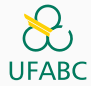

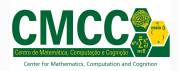

#### **Topics**

- 1. [Sobre o Curso](#page-2-0)
- 2. [Teoria das Categorias](#page-7-0)
- 3. [Categoria para Programadores](#page-23-0)
- 4. [Monoids](#page-41-0)
- 5. [Categoria Kleisli](#page-58-0)
- 6. [Tipos de Dados Algébricos](#page-104-0)
- 7. [Tipos Buracos](#page-172-0) <sup>1</sup>

### <span id="page-2-0"></span>**[Sobre o Curso](#page-2-0)**

Baseado no curso de Bartosz Milewski disponível em https://bartoszmilewski.com/2014/10/28/category-theory-forprogrammers-the-preface/

O material do curso está disponível em: http://pesquisa.ufabc.edu.br/haskell/categorias.html e

http://pesquisa.ufabc.edu.br/haskell/cursos/19.q2.categorias/

Os códigos estão disponíveis no repositório https://github.com/folivetti/Category4Programmers Para obter o certificado de participação, o aluno deve fazer pelo menos 70% das atividades propostas submetidas no Github.

# <span id="page-7-0"></span>**[Teoria das Categorias](#page-7-0)**

Teoria das Categorias é uma área da Matemática que formaliza, descreve e estuda estruturas abstratas com foco nas relações entre seus objetos.

Uma categoria C é definida como um conjunto de **objetos** e **morfismos** junto com um operador de composição (◦) que garantem as seguintes propriedades:

- **Associatividade:**  $h \circ (g \circ f) = (h \circ g) \circ f = h \circ g \circ f$ .
- **Identidade:**  $f \circ id_A = id_B \circ f = f$ .
- **Transitividade:** se a, b,  $c \in C$  e f :  $a \rightarrow b$ ,  $g : b \rightarrow c$ , então existe um  $h = g \circ f : a \to c$ .

#### **Propriedades**

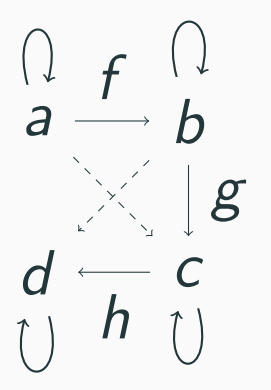

Tanto o conceito de **composição** como de **abstração** são conhecidos na Ciência da Computação e entre programadores. Category theory is the study of compositionality: building big things out of little things, preserving guarantees.It would be utterly astonishing if this were not deeply useful for programming.We have barely scratched the surface of learning how to take advantage of this!

— kenbot (@KenScambler) 15 de abril de 2019

- 'The purpose of abstraction is not to be vague, but to create a new semantic level in which one can be absolutely precise' - Edsger Dijkstra pic.twitter.com/S6UruJbBjF
- Computer Science (@CompSciFact) 4 de janeiro de 2018

#### **Exemplo**

```
1 char * inverte_str(char * orig) {
2 int len = 0;
3 char *ptr = orig, *dest, *pilha;
4 int i, topo = -1;
5
6 while (*ptr := '\0') ++ptr;7 len = ptr - orig;
8
9 dest = malloc(sizeof(char)*(len+1));
10 pilha = malloc(sizeof(char)*len);
11
12 for (i=0; i<len; ++i) {
13 \text{pilha}[++topo] = orig[i];
14 }
15
16 i = 0;
17 while (\text{topo} != -1) \text{dest}[i++) = \text{pi} \text{lha} [\text{topo}--];18
19 \quad \text{dest} [len] = \sqrt{0};
20 free(pilha);
21 return dest;
22 }
```
#### **Exemplo com Modularização e Abstração**

```
1 char * inverte_str(char * orig) {
2 int len = strlen(orig);
3 pilha * p = cria pilha();
4 char * dest;
5
6 dest = cria str(len);
7
8 while (*orig != '\0') {
9 empilha(p, *orig);
10 ++orig;
11 }
12
13 while (!vazia(p)) {
14 *dest = desempilha(p);
15 ++dest;
16 }
17
18 return dest;
19 }
```
#### **Utilizando composição**

```
1 char * inverte_str(char * orig) {
p = \text{trial}(x);
3 return desempilha_str(empilha_str(p, *orig));
4 }
```
Quais vantagens vocês percebem nessa última versão?

- Construir o conceito de pilha uma única vez, utilizar em diversos contextos.
- Testar a corretude de cada módulo independentemente.
- Código declarativo
- Número menor de variáveis por módulo

O uso de abstração e composição é apenas o começo. . .

- O estudo de Teoria das Categorias também compreende a identificação de padrões recorrentes.
- Esses padrões são úteis para criações de estruturas genéricas que permitem lidar com diversos problemas recorrentes em programação.

Como você definiria a categoria das páginas Web? Quem são os objetos e morfismos? As propriedades são atendidas?

Como você definiria a categoria do Facebook? Quem são os objetos e morfismos? As propriedades são atendidas?

## <span id="page-23-0"></span>**[Categoria para Programadores](#page-23-0)**

Como podemos definir uma categoria apropriada para linguagens de programação? Quem são os objetos e morfismos? **Categoria dos Tipos:** os objetos são os tipos de uma linguagem de programação (primitivos ou compostos) e os morfismos são as funções que mapeiam um valor de um tipo para outro.

Um **tipo** nada mais é que um conjunto de valores:

- Int compreende números inteiros representáveis com 32 bits
- Char caracteres da tabela ASCII ou Unicode
- Primo conjunto de números primos
- Bool contém apenas dois valores: True, False

Representa um mapa do valor de um tipo para outro tipo (ou para o mesmo):

```
bool f (int);
```
Por ora vamos assumir apenas funções com apenas um único argumento como parte dos morfismos.

Em Haskell a assinatura de uma função é similar a notação matemática:

f **:: Bool -> Int**

A função f mapeia um valor booleano para um inteiro.

Para os tipos e funções formarem uma categoria eles devem conter um morfismo identidade, um operador de composição e obedecer três propriedades: **identidade**, **associatividade** e **transitividade**.

A propriedade de identidade diz que existe um morfismo identidade (id) que pode receber qualquer tipo e retorna o mesmo valor de entrada para esse mesmo tipo.

id **::** a **->** a id x **=** x

O tipo a é um tipo paramétrico, deve ser lido como para qualquer a.

**template** <**class A**> A id(A x) **return** x;

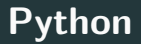

#### **def** id(x): **return** x

O operador de composição  $g \circ f$  pode ser lido como  $g$  após  $f$  e deve aplicar a função  $g$  na saída da função  $f$ .

O Haskell já possui um operador de composição: (.) **::** (b **->** c) **->** (a **->** b) **->** (a **->** c)  $g$  .  $f = \{x \rightarrow g \} (f \ x)$ 

Dada uma função  $g : b \to c$  e uma função  $f : a \to b$ , me entregue uma função  $g \circ f : a \to c$ .
## O C++11 introduziu o conceito de funções anônimas que nos permitem fazer:

```
1 auto const compose = [](auto g, auto f) {
2 return [f, g](auto x) {
3 \qquad \qquad \text{return } g(f(x));4 };
5 };
```
Em Python fazemos:

**def** compose(g, f): **return lambda** x: g(f(x))

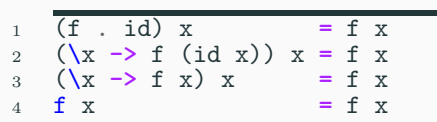

1 (f. (g. h)) x = ((f. g). h) x  
\n2 (f. (
$$
\x
$$
 -> g (h x)) x = ( $\x$  -> (f. g)(h x)) x  
\n3 ( $\y$  -> f (( $x$  -> g (h x) y)) x = ( $\x$  -> ( $\y$  -> f (g y)) (h x)) x  
\n4 f (( $x$  -> g (h x) x) = ( $\y$  -> f (g y)) (h x)  
\n5 f (g (h x)) = f (g (h x))

Consequência do nosso operador de composição.

# <span id="page-41-0"></span>**[Monoids](#page-41-0)**

O primeiro padrão que iremos aprender é uma categoria bastante simples, ela contém apenas um objeto!

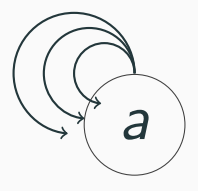

Essa categoria é conhecida como **Monoid**.

Em algebra um Monoid M(C*,* ⊗*,* ⊗) é composto por um objeto C, um operador binário ⊗ :  $m \to m \to m$ , com  $m \in C$  e um valor identidade  $\epsilon_{\infty}$  correspondente a esse operador.

$$
a, b, c \in C, (a \otimes b) \otimes c = a \otimes (b \otimes c) = a \otimes b \otimes c
$$
  

$$
a \otimes \epsilon = \epsilon \otimes a = a
$$

### Em Haskell podemos criar uma classe de tipos:

## **class Monoid** m **where** mempty **::** m mappend **::** m **->** m **->** m

## Exemplo: multiplicação em números inteiros.

#### **instance Monoid Int where**

```
mempty = 1mappend = (*)
```
No Haskell as expressões mappend  $x$   $y = x*y$  e mappend = (\*) representam a mesma coisa!

Essa segunda expressão é chamada de point-free ou igualdade extensional.

### Em C++20, podemos definir um Monoid como:

```
1 template<class T>
2 T mempty = delete;
3
4 template<class T>
5 T mappend(T, T) = delete;
6
7 template<class M>
8 concept bool Monoid = requires (M m) {
9 { mempty<M> } -> M;
10 { mappend (m, m); } \rightarrow M;
_{11} };
```
E o exemplo para inteiros com multiplicação  $(g++-8)$  com flags -fconcepts -std=c++2a):

```
1 template
2 int mempty\langleint\rangle = {1};
3
4 int mappend(int x, int y) {
5 return x*y;
6 }
```
Em Python utilizamos singledispatch:

```
1 from functools import singledispatch
2
3 @singledispatch
4 def mempty(a):
5 raise Error("Not implemented for" + a)
6
7 @singledispatch
8 def mappend(a, b):
9 raise Error("Not implemented for" + a)
```
E o exemplo para inteiros com multiplicação:

```
1 @mempty.register(int)
2 def (a):
3 return 1
4
5 @mappend.register(int)
6 \text{ def}^{\uparrow} (a,b):7 return a * b
```
Vamos exemplificar com o seguinte trecho de código:

```
1 type Qtd = Int
2 type Preco = Double
3 data Produto = P Qtd Preco
4
5 soma_produtos :: [Produto] -> Produto
6 soma_produtos ps = foldl somaProds prod0 ps
7 where
8 somaProds (P q1 p1) (P q2 p2) = P (q1+q2) (p1+p2)
9 prod0 = P 0 0.0
10
11 zera_estoque :: Produto -> Produto
12 zera_estoque _ = P 0 0.0
```
Se eu quiser acrescentar um campo imposto? O que devo fazer?

```
1 type Qtd = Int
2 type Preco = Double
3 type Imposto = Double
4 data Produto = P Qtd Preco Imposto
5
6 soma_produtos :: [Produto] -> Produto
7 soma_produtos ps = foldl somaProds prod0 ps
8 where
9 somaProds (P q1 p1 i1) (P q2 p2 i2) = P (q1+q2) (p1+p2)
10 \cos 11 \div 1 \sin 2 \theta11 prod0 = P 0 0.0 0.0
12
13 zera_estoque :: Produto -> Produto
14 zera_estoque _ = P 0 0.0 0.0
```
Se eu tiver n funções que processam o tipo produto, tenho que fazer alteração em cada uma delas.

Devo tomar cuidado para que todas as alterações, repetitivas, sejam feitas corretamente!

```
1 type Qtd = Int
2 type Preco = Double
3 data Produto = P Qtd Preco
4
5 instance Monoid Produto where
6 mempty = Produto 0 0.0
7 mappend (P q1 p1) (P q2 p2) = P (q1+q2) (p1+p2)
8
9 soma_produtos :: [Produto] -> Produto
10 soma_produtos ps = foldl mappend mempty ps
11
12 zera_estoque :: Produto -> Produto
13 zera_estoque _ = mempty
```

```
1 type Qtd = Int
2 type Preco = Double
3 type Imposto = Double
4 data Produto = P Qtd Preco Imposto
5
6 instance Monoid Produto where
7 mempty = Produto 0 0.0 0.0
8 mappend (P q1 p1 i1) (P q2 p2 i2) = P (q1+q2) (p1+p2)
9 \t\t (max i1 i2)10
11 soma_produtos :: [Produto] -> Produto
12 soma_produtos ps = foldl mappend mempty ps
13
14 zera_estoque :: Produto -> Produto
15 zera_estoque _ = mempty
```
Agora eu só preciso alterar a instância de Monoid para o tipo Produto! Isso será feito uma única vez! Todas as outras funções continuam funcionando corretamente.

# <span id="page-58-0"></span>**[Categoria Kleisli](#page-58-0)**

Imagine que temos diversas funções em C++, como por exemplo:

```
1 bool not(bool b) {
\begin{array}{ccc} 2 & \text{return } !\text{b}; \\ 3 & \text{ } \end{array}\mathcal{F}4
5 bool is_even(int x) {
6 return x%2==0;
7 }
```
Precisamos criação um log do traço de execução de cada função no programa. Algo como:

```
1 int main () {
2 not(is even(2));
3 \quad \text{not}(is \text{ even}(3));4 }
```
resultaria no log "even not even not". Quais soluções podemos propor?

Alteramos todas as funções para retornarem pair<T, string> e concatenamos o log na função principal:

```
1 pair<bool, string> not(bool b) {
2 return make_pair(!b, "not ");
   \mathcal{F}4
5 pair<bool, string> is_even(int x) {
6 return make_pair(\bar{x}\text{/}2 == 0, "even ");
7 }
```

```
1 int main () { 2 pair<bool, string> p; 3 string \log = 10;
4<br>5 p = is even(2);
6 log_{7} += p.second;<br>
p = not(p, first)p = not(p.first);8 \qquad \text{log} = \text{p}.\text{second};\alpha10
        p
= is_even(
3);
11 log += p. second;
12
        p
= not(p.first);
13 log += p.second;
14
    }
```
Código confuso, verboso, trabalhoso (aumentando a chance de bugs).

As funções não podem ser compostas como not(is\_even(3)).

Para facilitar usamos uma variável global:

```
1 string \log = "";
2
3 bool not(bool b) {
4 log := "not";
5 return !b;
6 }
7
8 bool is_even(int x) {
9 log += "even ";
10 return x\frac{0}{2}=-0;
11 }
```
Nosso código precisa de poucas alterações e as funções continuam com a propriedade de composição:

```
1 int main () {
2 not(is even(2));
3 \quad \text{not}(is\_even(3));4 }
```
# **Traço de Execução**

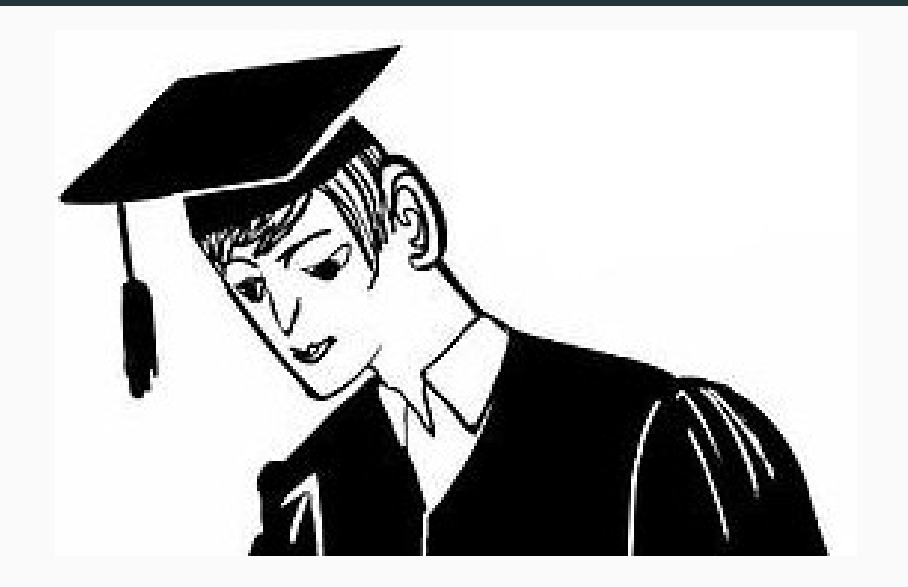

Cometemos um erro grave. Transformamos todas as nossas funções puras em funções com efeitos colaterais. . .

Uma função f é pura se, para um mesmo valor de entrada, ela **sempre** retorna a mesma saída (inclusive suas saídas escondidas):

 $1$  **def**  $f(x)$ : <sup>2</sup> **return** 2\*x Funções que retornam valores distintos ou causam um efeito em alguma outra forma de saída (arquivo, banco de dados, etc.):

```
1 def multRand(x):
2 return random()*x
```

```
1 def escreve(s):
2 with open("arq.txt","a") as f:
3 f.write(s)
4 with open("arq.txt","r") as f:
5 lines = f.readlines()
6 return lines
```
Para testar a pureza de uma função podemos tentar **memoizar**. Se eu puder memoizar, então ela é pura, caso contrário não.
```
1 int fatorial(int n) {
2 if (n <= 0) return 0;
3 if (n == 1) return 1;
4 return n * fatorial(n-1);
5 }
```
1 std::getchar()

```
1 bool f() {
2 std::cout << "Hello!" << std::endl;
3 return true;
   \mathcal{L}
```

```
1 int f(int x) {
2 static int y = 0;
3 y \neq x;4 return y;
5 }
```
Funções que causam efeitos colaterais devem ser evitadas ou muito bem documentadas e isoladas de todo o resto do programa pois

- Dependem de fontes externas que podem não ser confiáveis.
- Podem danificar essas fontes externas causando falhas em outras funções impuras.
- Mascarar alterações em uma estrutura de dados sendo utilizada (ex.: listas em Python)

6

Retomando nosso problema, não tem outro jeito exceto a primeira solução verbosa, feia, trabalhosa :(

```
1 pair<bool, string> is_odd(int x) {
2 pair<bool, string> p1, p2;
\overline{p1} = i s \overline{e} v \overline{e} n(x);p2 = not(p1.first);5 return make pair(p2.first, p1.second + p2.second);
7 }
```
6

Mas peraí, tem um padrão aí!

```
1 pair<bool, string> is_not_odd(int x) {
2 pair<bool, string> p1, p2;
\overline{p1} = i s \text{ odd}(x);p2 = \text{not}(\text{p1.first});5 return make pair(p2.first, p1.second + p2.second);
7 }
```
Nosso objetivo é fazer com que as funções se conversem de forma natural. Vamos tentar criar uma categoria para esse tipo de função!

Vamos voltar a usar o Haskell por conta de sua notação mais próxima da matemática. Temos funções:

<sup>1</sup> is\_even **:: Int ->** (**Bool**, **String**) <sup>2</sup> not **:: Bool ->** (**Bool**, **String**)

#### E queremos criar um operador de composição para elas:

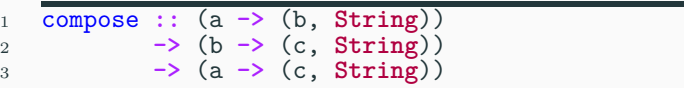

Para facilitar a notação, vamos criar o tipo Writer definido por:

<sup>1</sup> **type Writer** a **=** (a, **String**)

Para que o tipo Writer forme uma categoria, precisamos de uma função composição e uma identidade.

A função identidade deve ter como propriedade  $f \circ id = id \circ f = f$ 

A composição é feita pelo operador conhecido como peixe:

```
1 (>=>) :: (a -> Writer b) -> (b -> Writer c) -> (a -> Writer c)
2 m1 \ge m2 = \{a \rightarrow3 let (b, s1) = m1 a
4 (c, s2) = m2 b
5 in (c, s1 + s2)
```

```
1 notW :: Bool -> Writer Bool
2 notW b = (b, "not")
3
4 is_even :: Int -> Writer Bool
5 is_even x = (x `mod` 2 == 0, "even")
6
7 is_odd :: Int -> Writer Bool
   8 is_odd = is_even >=> notW
```
## Pensando na composição, como deve ser nossa função identidade?

1 (id  $\ge$  > f) = \a -> <sup>2</sup> **let** (b, s1) **=** id a <sup>3</sup> (c, s2) **=** f b  $4 \text{ in } (c, s1 + s2)$ 

> Para que a função seja identidade temos que  $b = a e s1 + b$  $s2 = s2$ .

Vamos analisar se essa função atende nossa propriedade:

1 return  $: a \rightarrow$  Writer a<br>2 return  $x = (x, \dots, \dots)$ return  $x = (x, "")$ 

(o nome return será explicado no final do curso)

Utilizamos a string vazia na função return por ela ser um elemento neutro da concatenação. Tenho um elemento neutro, um operador binário (concatenação) e o tipo String. O que isso forma?

### **Categoria Writer C++**

```
1 template<class A>
2 Writer<A> identity(A x) {
\begin{array}{ll} 3 & \text{return make\_pair}(x, ""); \\ 4 & \text{ } \end{array}\mathcal{L}
```
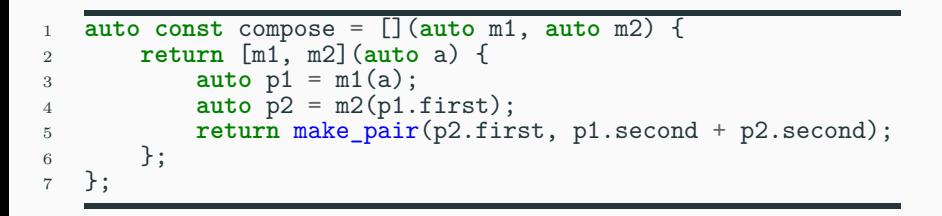

```
1 Writer<bool> notW(bool b) {
2 return make_pair(!b, "not ");
3 }
4
5 Writer<bool> is_even(int x) {
6 return make<sup>\overline{p}</sup> pair(x%2==0, "even ");
    \mathcal{F}8
9 Writer<bool> is_odd(int x) {
10 return compose(is_even, notW)(x);
11 }
```
Essa categoria que acabamos de criar é generalizada pela categoria **Kleisli** que é um dos componentes da definição de **Monads** (mas ainda é cedo pra dizer que sabem o que é um Monad).

Generalizando, a categoria Kleisli possui os mesmos objetos da categoria dos tipos. . .

 $\ldots$  porém os morfismos são da forma a  $\rightarrow$  m b.

O que acontece se alterarmos a definição de Writer para carregar um inteiro no segundo componente?

```
1 type Writer a = (a, Int)
3 (>=>) :: (a -> Writer b) -> (b -> Writer c) -> (a -> Writer c)
4 \text{ m1} \ge 2 \text{ m2} = \text{ x} \to5 let (y, s1) = m1 x
6 (z, s2) = m2 y
7 \quad \text{in} \quad (z, \text{ s1 + s2})
```

```
1 fatorial :: Int -> Writer Int
2 fatorial 0 = (1,1)
3 fatorial 1 = (1,1)
4 fatorial n = (fatorial >=> (mul n)) (n-1)
5
6 mul :: Int -> Int -> Writer Int
7 mul n x = (n*x, 1)8
9
10 main = do
11 print $ fatorial 5
```
A nossa definição do tipo Writer nos permitiu transformar uma solução que gera efeitos colaterais em uma função pura!

Uma função parcial é aquela que não tem um valor definido para todos os possíveis argumentos. Exemplo: raíz quadrada para números reais.

Uma forma de tratar esse tipo de função é utilizando o tipo Maybe no Haskell:

**data Maybe** a **= Nothing** | **Just** a

```
E optional no C_{++}:
```

```
1 template<class A> class optional {
2 bool _isValid;
3 A _value;
4 public:
5 optional() : _isValid(false) {}
6 optional(A v) : _isValid(true), _value(v) {}
7 bool isValid() const { return _isValid; }
8 A value() const { return _value; }
9 };
```
Vamos supor a existência de duas funções safe\_root e safe reciprocal:

```
1 optional<double> safe_root(double x) {
\iint (x \ge 0) return optional<double>{sqrt(x)};
3 else return optional<double>{};
4 }
6 optional<double> safe_reciprocal(double x) {
7 if (x != 0) return optional<double>{1.0/x};
8 else return optional<double>{};
9 }
```
Nosso operador peixe para compor duas funções que retornam optional devem seguir a lógica:

- Se o resultado da primeira função for **nada**, retorna nada. Senão, passa o resultado como argumento para a segunda função.
- Se o resultado da segunda função for **nada**, retorna nada. Senão retorna o resultado.

### **Categoria Kleisli para funções parciais**

```
1 auto const fish = [](auto f, auto g) {
2 return [f, g](double x) {
3 \quad \text{auto } z = f(x);4 if (z) return g(z.value());
5 else return z;
6  };
7 };
```
Com isso podemos fazer a sequência:

auto sequencia = fish(safe reciprocal, safe root);

# <span id="page-104-0"></span>**[Tipos de Dados Algébricos](#page-104-0)**

Podemos analisar os tipos em uma linguagem de programação pela quantidade de elementos que eles representam e as funções que eles podem fazer parte como entrada ou saída.

Dentre os tipos listados anteriomente, o menor deles foi o Bool, contendo apenas dois elementos.

Podemos pensar em um tipo com 0 elementos?
No Haskell temos o tipo Void definido por:

#### <sup>1</sup> **data Void**

Não existe equivalente em C++ ou Python.

Que tipo de funções podemos criar com Void?

<sup>1</sup> absurd **:: Void ->** a

Essa função é equivalente a lei da lógica clássica ex falso quodlibet que diz que qualquer coisa pode seguir de uma contradição.

### E um tipo com apenas um elemento?

<sup>1</sup> **data** () **=** ()

ele é chamado de **unit** e é implementado pelo tipo void no C/C++/Java e None no Python.

Que funções podemos construir que retorna um unit?

<sup>1</sup> unit **::** a **->** () <sup>2</sup> unit x **=** ()

### E funções que recebem um unit?

- <sup>1</sup> x **::** () **-> Int**
- $_2$  **x** () = 10

que, nesse exemplo, escolhe um valor do tipo Int.

Que tipos de funções construímos com o tipo Bool?

Que tipos de funções construímos com o tipo Bool?

- <sup>1</sup> isAlpha **:: Char -> Bool**
- <sup>2</sup> isGreaterThanFive **:: Int -> Bool**

Predicados!

Que tipos de funções construímos com o tipo Bool?

- ifthenelse **:: Bool -> Int**
- ifthenelse **True =** 10
- ifthenelse **False =** 20

Digamos que eu tenha uma função que recebe um Bool e, dependendo do valor, deve retornar ou um inteiro, ou um caracter.

Também pense no tipo que representa produtos em nosso estoque, eles são compostos por Int e Double, como represento tais tipos?

Vamos definir os tipos **produtos** e **soma** (**coprodutos**)

#### **Spoiler:** o tipo produto é uma tupla.

### Como definimos uma tupla utilizando Teoria das Categorias?

Na Teoria das Categorias temos uma visão de fora dos objetos, ou seja, não temos acesso ao seu conteúdo. Isso permite criar estruturas abstratas.

A Construção Universal é feito em dois passos:

- Criamos um padrão que compreende o que nos interessa (e outros que não).
- Criamos um rank para que o que nos interessa fique em primeiro lugar.

O tipo c é um tipo produto dos tipos a e b. O padrão que define c é a de duas funções de projeção:

<sup>1</sup> p **::** c **->** a <sup>2</sup> q **::** c **->** b

115

Basicamente procuramos pelo seguinte padrão:

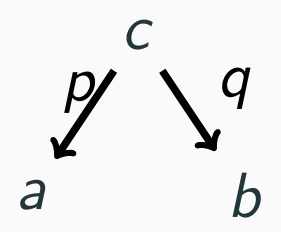

Para exemplificar, vamos imaginar que nosso objetivo é obter o produto entre um Int e um Bool.

Se definirmos c :: Int conseguimos implementar p, q?

#### Podemos definir c :: Int fazendo:

 p **:: Int -> Int** p x **=** x q **:: Int -> Bool**

q **\_ = True**

Se definirmos c :: (Int, Int, Bool) conseguimos implementar p, q?

```
1 p :: (Int, Int, Bool) -> Int
2 \text{ } p \text{ } (x, , ) = x3
4 q :: (Int, Int, Bool) -> Bool
5 q (_, _, b) = b
```
# Se definirmos c :: (Int, Bool) conseguimos implementar p, q?

1 p :: (Int, Bool) 
$$
\rightarrow
$$
 Int  
\n2 p (x, ) = x  $\rightarrow$  *fst*  
\n3  
\n4 q :: (Int, Bool)  $\rightarrow$  Bool  
\n5 q ( , b) = b  $\rightarrow$  *snd*

Para rankear nossos candidatos e encontrar o **melhor** tipo produto, dizemos que, dado *c*, *c'* e os morfismos *p*, *q*, *p'*, *q'*, *c* é melhor que  $c'$  se existe apenas um único  $m$  tal que:

$$
\begin{array}{c}\n1 \text{ m} :: c' \rightarrow c \\
2 \\
3 \text{ p'} = p \text{ . m} \\
4 \text{ q'} = q \text{ . m}\n\end{array}
$$

Pensando na opção  $c = (Int, Bool)$  e nas alternativas anteriores, vamos criar m1, m2 que satisfaça as propriedades. Podemos fazer:

 m1 x **=** (x, **True**) m2 (x, **\_**, b) **=** (x, b) Vamos tentar fazer o oposto agora, encontrar um m2' que converta c :: (Int, Bool) em c' :: (Int, Int, Bool)!

### **Tipo Produto**

### $1 \text{ m2'} (x, b) = (x, 1, b)$

Mas também podemos fazer:

 $1 \text{ m2}$ <sup>'</sup> (x, b) = (x, 2, b)

### Conclusão: o melhor tipo para representar o nosso tipo produto é uma tupla!

O tipo produto ((Int, Bool), Int) é isomorfos com o tipo (Int, (Bool, Int))? Defina duas funções que converta uma em outra e sejam inversas.

### **Isomorfismo:** relação que indica que dois objetos são estruturalmente iguais.

Nem sempre conseguimos comparar dois objetos por igualdade.

#### Um objeto a é isomorfos ao objeto b se temos:

f . g **=** id g . f **=** id Fazendo a = Int como a quantidade de valores contidos no tipo Int e, analogamente,  $b = Bool$  como a quantidade de valores no tipo Bool. Quantos valores possui o tipo (Int, Bool)?

Como temos um tipo chamado produto, será que ele possui as mesmas propriedades algébricas de um produto? Já vimos que ele é associativo.

Na álgebra o produto possui um elemento neutro, que tem valor 1. Na categoria dos tipos, o unit representa esse valor. Prove que (a, ()) é isomorfo a a.

## **Tipo Algébrico Produto**

```
1 f :: (a, ()) -> a
2 f (x, 0) = x3
4 g :: a -> (a, ())
5 \text{ g } x = (x, 0)6
7 \text{ f} . g = \text{id}8 g . f = id
```
Ou seja, o tipo (a, ()) (e analogamente ((), a)) são isomorfos a a, pois carregam a mesma informação.

## **Uma palavra sobre o Haskell**

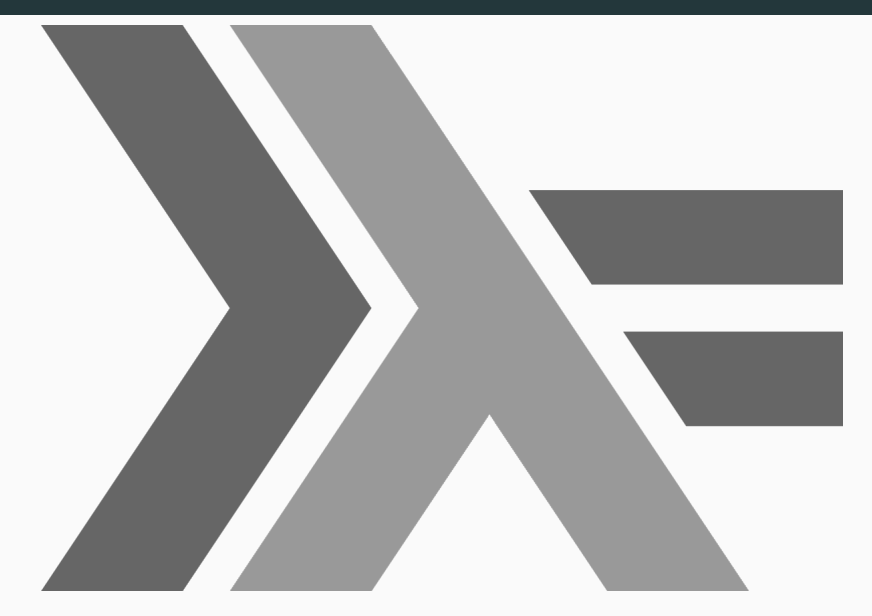
No Haskell, podemos representar pares utilizando nomes específicos para diferenciar um par de outro:

- <sup>1</sup> **data Circunferencia = Circ Double Double Double**
- <sup>2</sup> **data TrianguloRetangulo = Tri Double Double Double**

Nesse código Circunferencia é o nome do tipo criado e Circ é o nome do construtor desse tipo:

<sup>1</sup> **Circ :: Double -> Double -> Double -> Circunferencia**

Embora os tipos Circunferencia e TrianguloRetangulo sejam isomórficos, no Haskell um não pode ser utilizado no lugar do outro (como poderiam em Python e  $C_{++}$ ):

```
1 area :: Circunferencia -> Double
2 area (Circ xc yc r) = pi*r*r
3
4 tri :: TrianguloRetangulo
5 tri = Tri 10.0 10.0 5.0
6
```

```
7 z = area tri
```
Esse código apresentará um erro de compilação, pois o Haskell exige que os tipos da assinatura de função e seus argumentos sejam os mesmos.

Lema do Haskell: "if a Haskell program compiles, it probably works" pois o sistema de tipos da linguagem impede que você passe argumentos para funções que sejam isomórficos porém representam diferentes contextos.

Essa ideia é atualmente estudada com o nome de **Type-driven Development**, em que o objetivo é dificultar a compilação de um programa de tal forma que, quando ele compila corretamente, minimiza as chances de bugs.

Também podemos representar um produto como um registro:

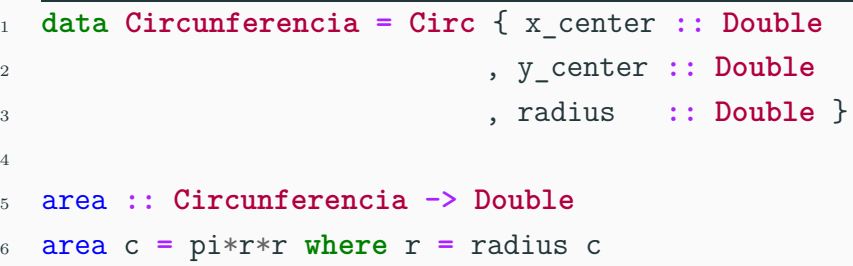

## **Fim da propaganda!**

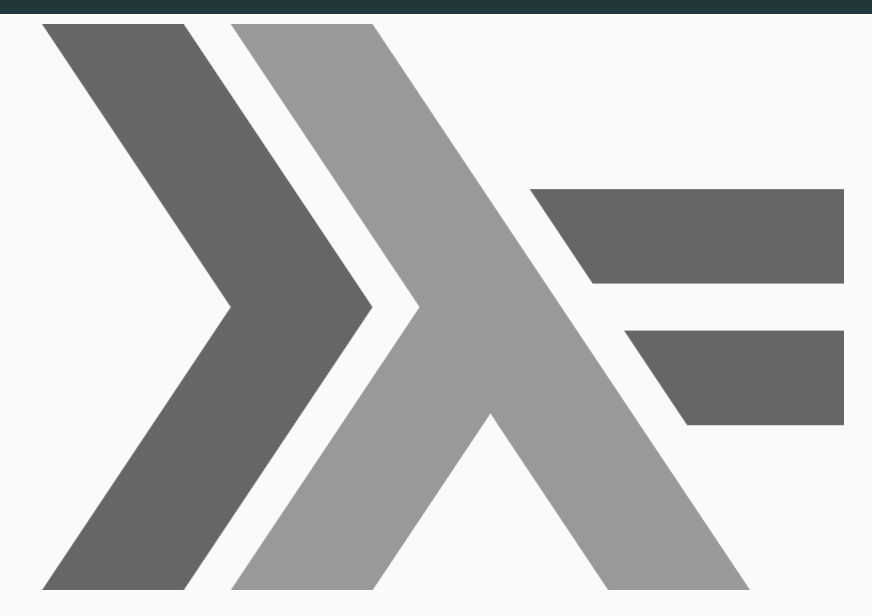

Vamos pensar agora no padrão dual ao produto, chamado **coproduto**:

<sup>1</sup> i **::** a **->** c <sup>2</sup> j **::** b **->** c

> Nesse padrão estamos injetando valores do tipo a ou b em c. Temos uma **união** de conjuntos.

## **Tipo Coproduto**

c a b i j

Basta invertermos as setas do tipo produto para obter a fatoração do melhor tipo coproduto:

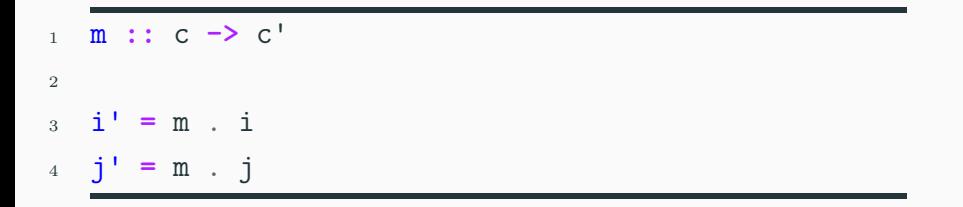

## O **tipo coproduto** ou **tipo soma** de dois objetos a e b é o objeto c equipado com duas funções injetivas para a e b.

É uma união disjunta de dois conjuntos. Em Haskell podemos definir um tipo soma como:

<sup>1</sup> **data C = A Int** | **B Bool**

Lemos essa definição como "O tipo C é composto de **ou** um componente A do tipo Int **ou** um componente B do tipo Bool. Uma forma mais genérica é obtida pelo tipo paramétrico Either:

<sup>1</sup> **data Either** a b **= Left** a | **Right** b

Em  $C++$  implementamos o tipo soma como um tagged union: **template**<**class A**, **class B**> **struct** Either { **enum** { isLeft, isRight } tag; **union** { A left; B right; }; };

Um outro exemplo de tipo soma no Haskell é o tipo Bool definido como:

<sup>1</sup> **data Bool = True** | **False**

que é isomorfo a:

<sup>1</sup> **data Bool = Either** () ()

Provem!

Um exemplo de tipo soma que vimos recentemente é o Maybe:

<sup>1</sup> **data Maybe** a **= Nothing** | **Just** a *-- = Either () a*

Será que podemos representar outras regras de soma e produto com tipos?

```
1 -- a * 0 = 0
2 data Absurdo a = Ab a Void = Void
3
4 -- a * 1 = a
5 data Unity a = U a () = a
6
7 -- a + 0 = a
8 data Soma0 a = A a | Void = a
```
Esses tipos também possuem propriedades distributivas entre eles?

```
1 type Alpha a b c = (a, (Either b c))
2
3 type Beta a b c = Either (a, b) (a, c)
```

```
1 f :: Alpha -> Beta
2 f (x, \text{Left } y) = \text{Left } (x, y)<br>3 f (x, \text{Right } y) = \text{Right } (x, y)f(x, Right y) = Right (x, y)4
5 g :: Beta -> Alpha
6 g Left (x, y) = (x, Left y)
7 g Right (x, y) = (x, Right y)
```
Tanto o tipo Soma como o tipo Produto formam um Monoid e essa combinação forma um **semi-anel**:

```
1 instance Monoid Soma where
2 mempty = Void
3 mappend = Either
4
5 instance Monoid Prod where
6 mempty = ()
7 mappend = (,)
```
Temos a seguinte tabela de equivalência entre a algebra e os tipos soma e produto:

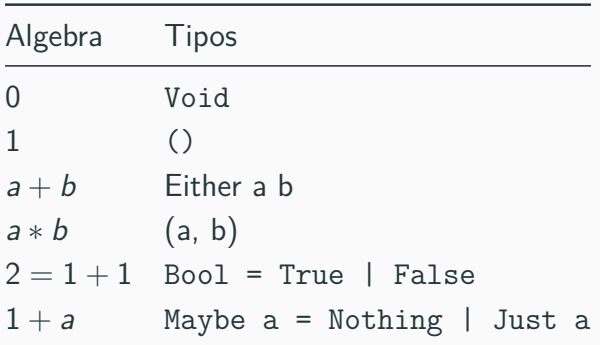

Da mesma forma que os tipos em Haskell são isomórficos ao semi-anel da álgebra, eles também são isomórficos com a lógica clássica:

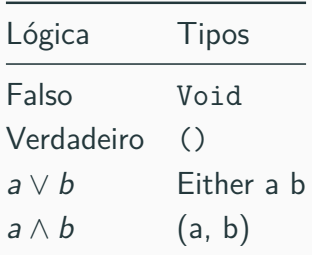

Esse isomorfismo é conhecido como Isomorfismo de Curry-Howard e pode ser estendido para categorias.

Uma outra forma interessante de construção de tipos é através da recursão. Por exemplo, considere o tipo que representa uma lista em Haskell:

<sup>1</sup> **data List** a **= Vazio** | a **:** (**List** a)

Essencialmente isso nos permite definir uma lista como:

- $_1$  xs = List Int
- <sup>2</sup> xs **=** 1 **:** 2 **:** 3 **: Vazio**

que representa a lista [1,2,3].

Quantos valores possíveis temos para um tipo List a? Podemos resolver isso algebricamente definindo  $x = List$  a.

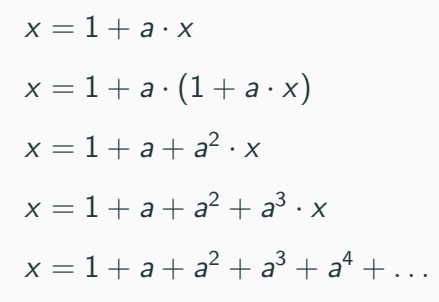

Esse resultado pode ser interpretado como:

Uma lista do tipo a pode conter um único valor (lista vazia) **ou** um valor do tipo a **ou** dois valores do tipo a, etc.

## <span id="page-172-0"></span>**[Tipos Buracos](#page-172-0)**

O que mais podemos fazer com os tipos algébricos? Uma outra operação possível é o cálculo da derivada de nossos tipos!

Vamos estabelecer algumas derivadas básicas em função de um tipo a:

 $()'$  = Void a' **=** ()  $(a+b)' = () + *V*oid$  $(a*b)' = 1*b = b$  $(axa)' = 2a = a + a$  Os tipos resultantes da derivada são chamados de **buracos** pois elas criam um ponto de foco na nossa estrutura.

A representação algébrica da lista é:

 $x = 1 + a \cdot x$ 

Isolando a variável x temos:

 $x = 1/(1 - a)$ 

Derivando esse tipo, temos:

 $x' = 1/(1-a)^2$ 

$$
x' = 1/(1 - a)^2 = (1/(1 - a)) \cdot (1/(1 - a))
$$
  
O que é isso?

O buraco de uma lista é o produto de duas listas!

O tipo buraco da lista é conhecido como Zipper. A ideia é que, dada uma lista encadeada, essa estrutura permite otimizar o percurso na estrutura.
- A ideia é que a lista da direita armazene como primeiro elemento o foco atual e todos os elementos que aparecem após esse foco.
- A lista da esquerda armazena os elementos anteriores, porém em ordem inversa, para otimizar o percurso.

```
[] [1,2,3,4,5] -- direita
[1] [2,3,4,5] -- direita
[2,1] [3,4,5] -- direita
[3,2,1] [4,5] -- esquerda
[2,1] [3,4,5]
```
A estrutura Zipper é definida como:

```
1 data Zipper a = Zip [a] [a]
2
3 criaZip :: [a] -> Zipper a
4 criaZip xs = Zip [] xs
```
Para andar para esquerda, precisamos recuperar o elemento da primeira lista e inserir no começo da segunda lista:

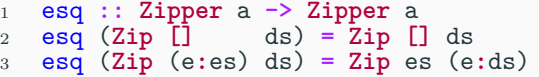

Para andar para direita, precisamos remover o elemento-foco e inserir no começo da primeira lista:

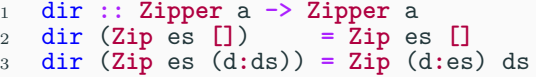

Com isso definimos uma lista duplamente ligada:

```
1 xs :: [Int]
2 \text{xs} = [1, 2, 3, 4, 5]3
4 zs :: Zipper Int
5 zs = criaZip xs
6 -- zs = Zip [] [1,2,3,4,5]
7
8 \text{ Zs}': \text{Zipper Int}<br>9 \text{ Zs}' = (\text{dir} + \text{dir})zs' = (dir \cdot dir) zs10 -- zs' = Zip [2,1] [3,4,5]
11
12 zs'' :: Zipper Int
13 zs<sup>''</sup> = \angleesq zs'
14 -- zs'' = Zip [1] [2,3,4,5]
```
## Outro Zipper interessante pode ser criado a partir de uma árvore com elemento apenas nos nós internos:

**data Tree** a **= Empty** | **Node** (**Tree** a) a (**Tree** a)

Algebricamente Tree  $a = 1 + a * (Tree a) * (Tree a)$ e substituindo Tree a por  $x$ , temos:

 $x = 1 + a * x^2$ 

Derivando em função de a temos:

$$
x'=x^2+2*a*x*x'
$$

Que pode ser resolvido como:

$$
x' = (x^2)/(1 - 2ax) = x^2 \cdot 1/(1 - (ax + ax))
$$

Transformando em um tipo algébrico, isso representa o produto entre uma tupla de árvores e uma lista com o foco atual, a árvore acima e o caminho utilizado, ou

(**Tree** a, **Tree** a, [**Either** (a, **Tree** a)])

## Em Haskell podemos escrever essa estrutura como:

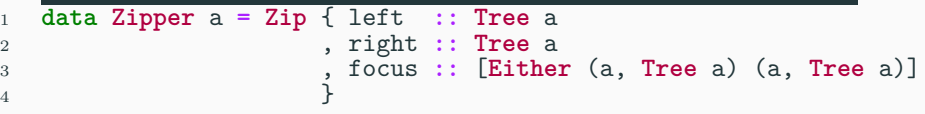

Então o foco em um elemento x nessa árvore binária é composta por:

- ramo da esquerda
- ramo da direita
- lista de subárvores acima, sendo o primeiro elemento o nó-foco

Cada subárvore é sinalizada com Left ou Right indicando o caminho tomado para chegar até ele.

A estrutura inicial tem foco na raiz, acima da raiz não temos nada!

```
1 criaZip :: Tree a -> Zipper a
2 criaZip Empty = Zip Empty Empty []
3 -- Foco inicial não tem ninguém acima dele (Empty)
4 criaZip (Node l x r) = Zip l r [Left (x, Empty)]
```

```
1 esq :: Zipper a -> Zipper a
   2 esq tz =
3 case left tz of
4 Empty -> tz -- se não temos nós a esquerda
5 -- Caso contrario, o novo foco é o nó raiz da árvore esquerda
6 -- acima dele é a árvore direita
7 Node l x r -> Zip l r (Left (x, (right tz)) : focus tz)
8
9 dir :: Zipper a -> Zipper a
10 dir tz =
11 case right tz of
12 Empty -> tz
13 Node l x r -> Zip l r (Right (x, (left tz)) : focus tz)
```

```
1 upwards :: Zipper a -> Zipper a
2 upwards (Zip l r []) = Zip l r []
3 upwards (Zip l r [x]) = Zip l r [x]
4 upwards (Zip l r (f:fs)) = t
5 where t = case f of
6 Left (x, t') -> Zip (Node l x r) t' fs
7 Right (x, t') -> Zip t' (Node l x r) fs
```
Com esse tipo de árvore podemos fazer um algoritmo de backtracking de forma eficiente:

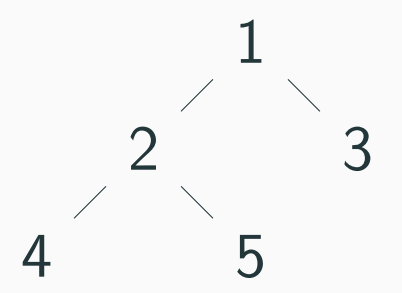

```
1 t :: Tree Int
2 t = Node (Node (Node Empty 4 Empty) 2 (Node Empty 5 Empty))
3 1
4 (Node Empty 3 Empty)
5
6 tz :: Zipper Int
7 tz = criaZip t
8 -- Zip {left = Node (Node Empty 4 Empty) 2 (Node Empty 5 Empty)
9 -- , right = Node Empty 3 Empty
10 -- , focus = [Left (1,Empty)]}
11
12 esq tz
13 -- Zip {left = Node Empty 4 Empty
14 -- , right = Node Empty 5 Empty
15 -- , focus = [Left (2,Node Empty 3 Empty),
16 Left (1,Empty)]
17 }
```
## **Buraco de uma árvore**

```
1 (esq. esq) tz2 -- Zip {left = Empty
3 -- , right = Empty
4 -- , focus = [Left (4,Node Empty 5 Empty),
5 Left (2,Node Empty 3 Empty),
6 Left (1,Empty)]
7 }
8
9 (dir . esq . esq) tz
10 -- Zip {left = Empty
11 -- , right = Empty
12 -- , focus = [Left (4,Node Empty 5 Empty),
13 Left (2,Node Empty 3 Empty),
14 Left (1,Empty)]
15 }
16
17
18 (upwards . esq) tz = tz
```
- 1. Que outros tipos formam um Monoid? Escreva uma ou mais instâncias em sua linguagem favorita.
- 2. Escreva o operador de composição da categoria Writer na sua linguagem favorita.
- 3. Implemente o tipo Either na sua segunda linguagem favorita (a primeira sendo o Haskell). Teste implementando o tipo Maybe.
- 4. Mostre que os tipos  $a + a = 2 * a$  são isomorfos.

## **Atividades para Casa**

5. Dado o tipo soma definido em Haskell:

<sup>1</sup> **data Shape = Circle Float** <sup>2</sup> | **Rect Float Float**

podemos definir uma função genérica area:

```
1 area :: Shape -> Float
2 area (Circle r) = pi * r * r
3 \text{ area} (Rect d h) = \frac{1}{d} * h
```
Implemente a estrutura Shape como um interface na sua linguagem OOP favorita! Compare a quantidade de linhas de código.

6. Podemos acrescentar uma função para calcular circunferência das formas no Haskell:

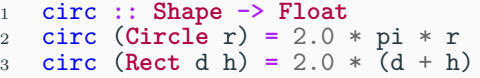

Acrescente essa função na interface criada no exercício anterior. Marque as linhas de código que você teve que alterar. 7. Adicione a forma Square tanto no tipo Shape do Haskell como na interface implementada por você. O que teve que ser feito em Haskell e na sua linguagem favorita?

8. [opcional] Implemente os Zippers de lista e árvore binária em sua linguagem favorita (exceto Haskell).